## Quick-Start

- 1. Batteriefach der Maus öffnen
- 2. Adapter aus dem Fach trennen
- 3. Batterie einsetzten
- 4. Adapter in den USB-Slot stecken
- 5. Maus und Tastatur verbinden sich automatisch mit dem Gerät

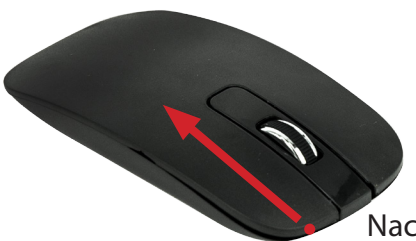

Nach hinten schieben

Adapter raustrennen

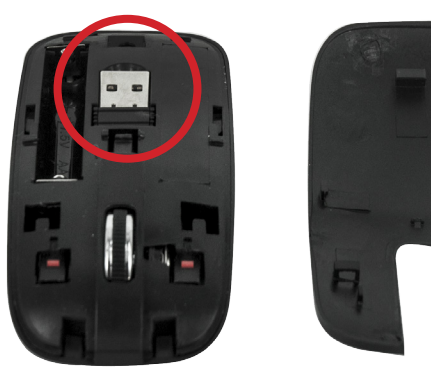

1x AAA Batterie einsetzten (nicht enthalten)

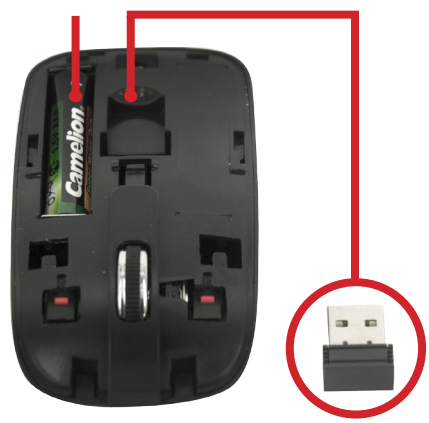

Adapter in den USB-Slot des Gerätes stecken (verbindet sich anschließend automatisch)

Halogenkauf LIGHTECH® GmbH Schlehenweg 4 • 29690 Schwarmstedt

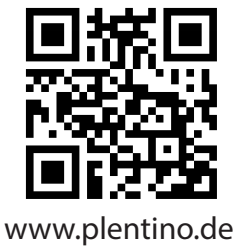